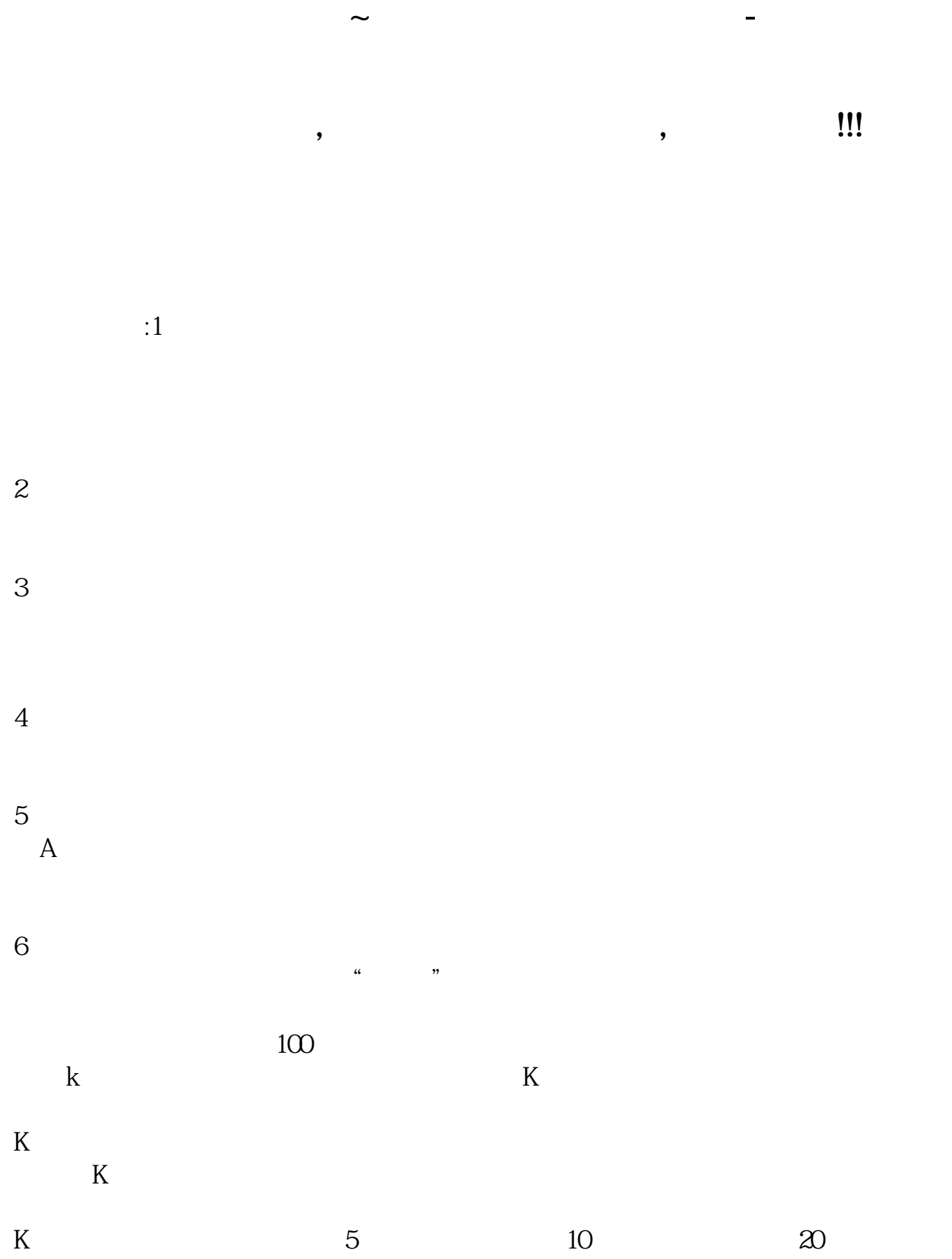

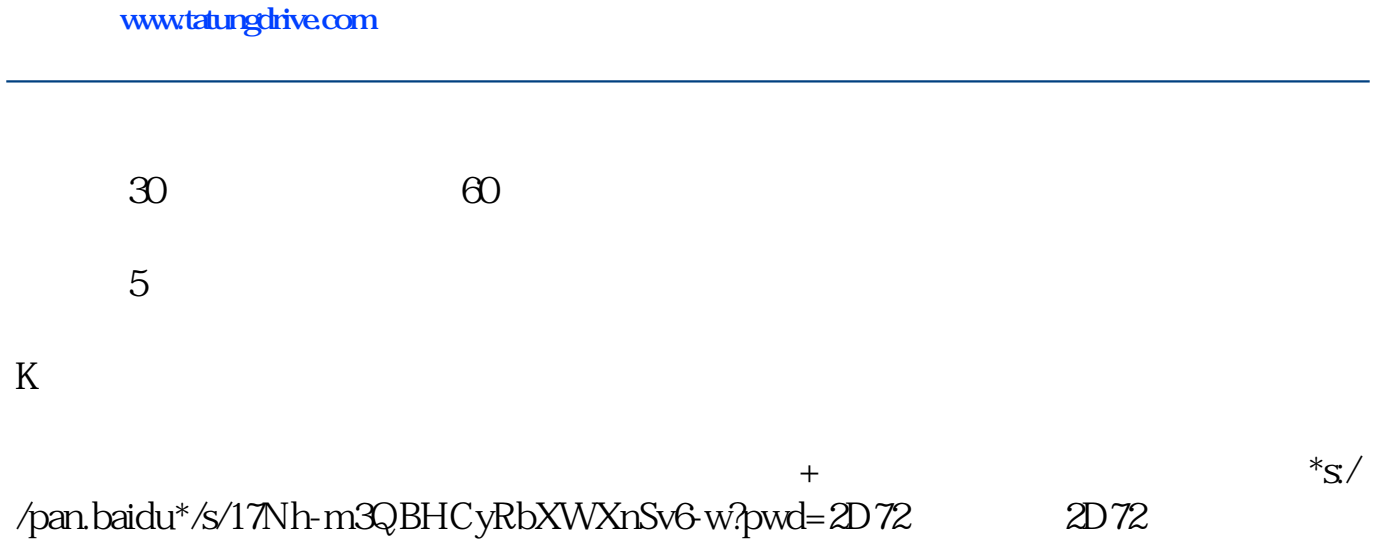

 $\ddot{?}$  (1)

 $($ 

 $(6)$  $(7)$ 

 $(9)$ 

(3)  $(4)$ 

 $(2)$ 

 $(8)$  (and  $(1)$ 

 $(4)$ 

 $(5)$ 

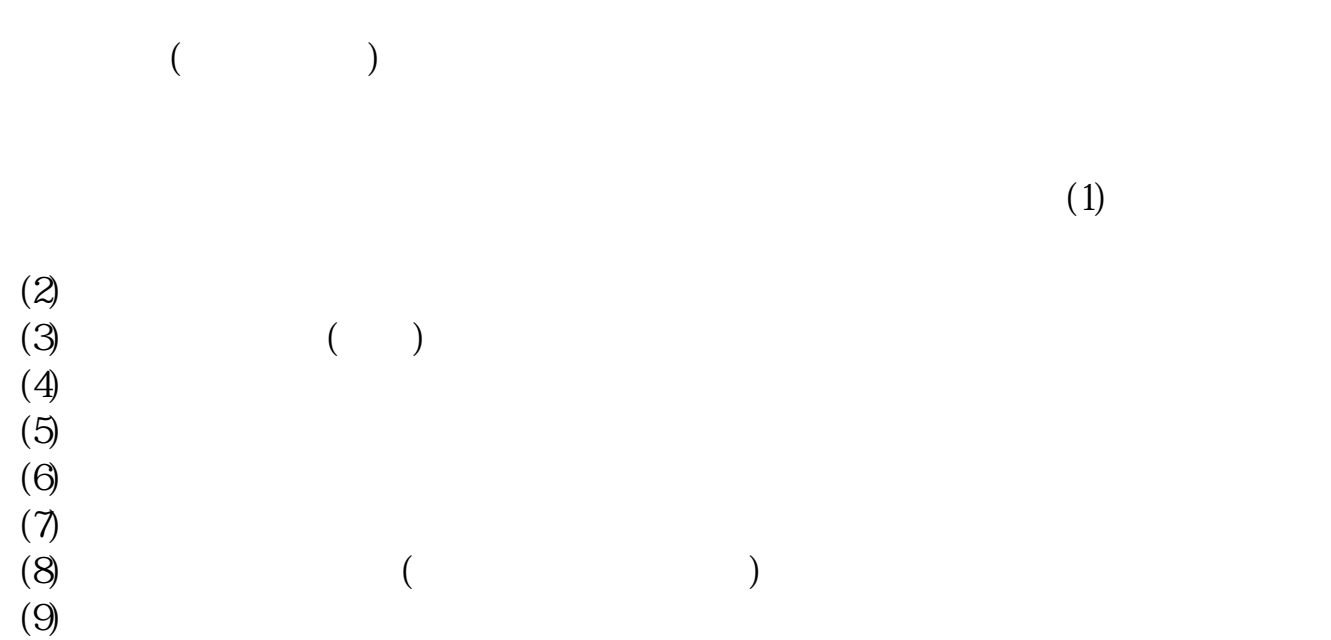

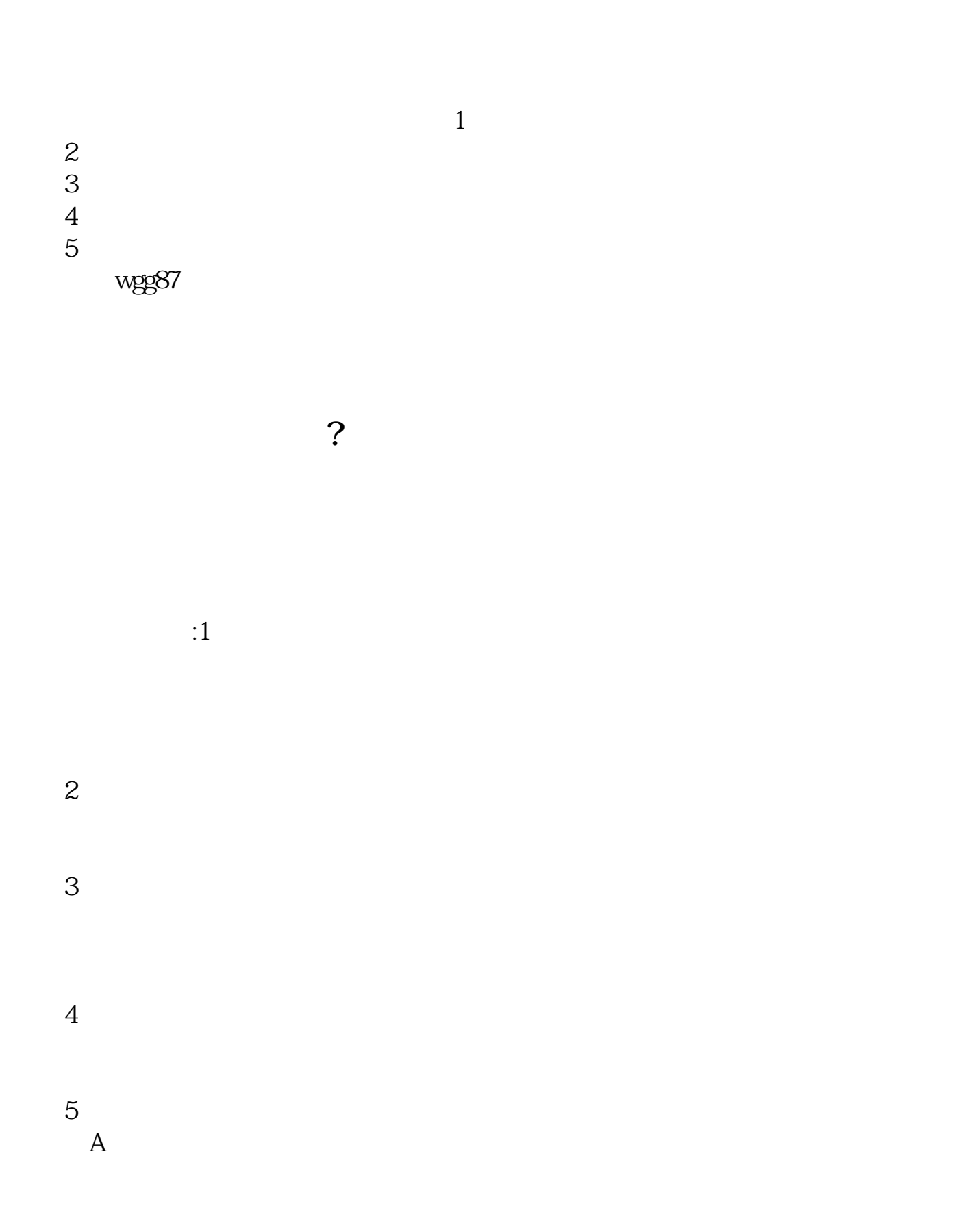

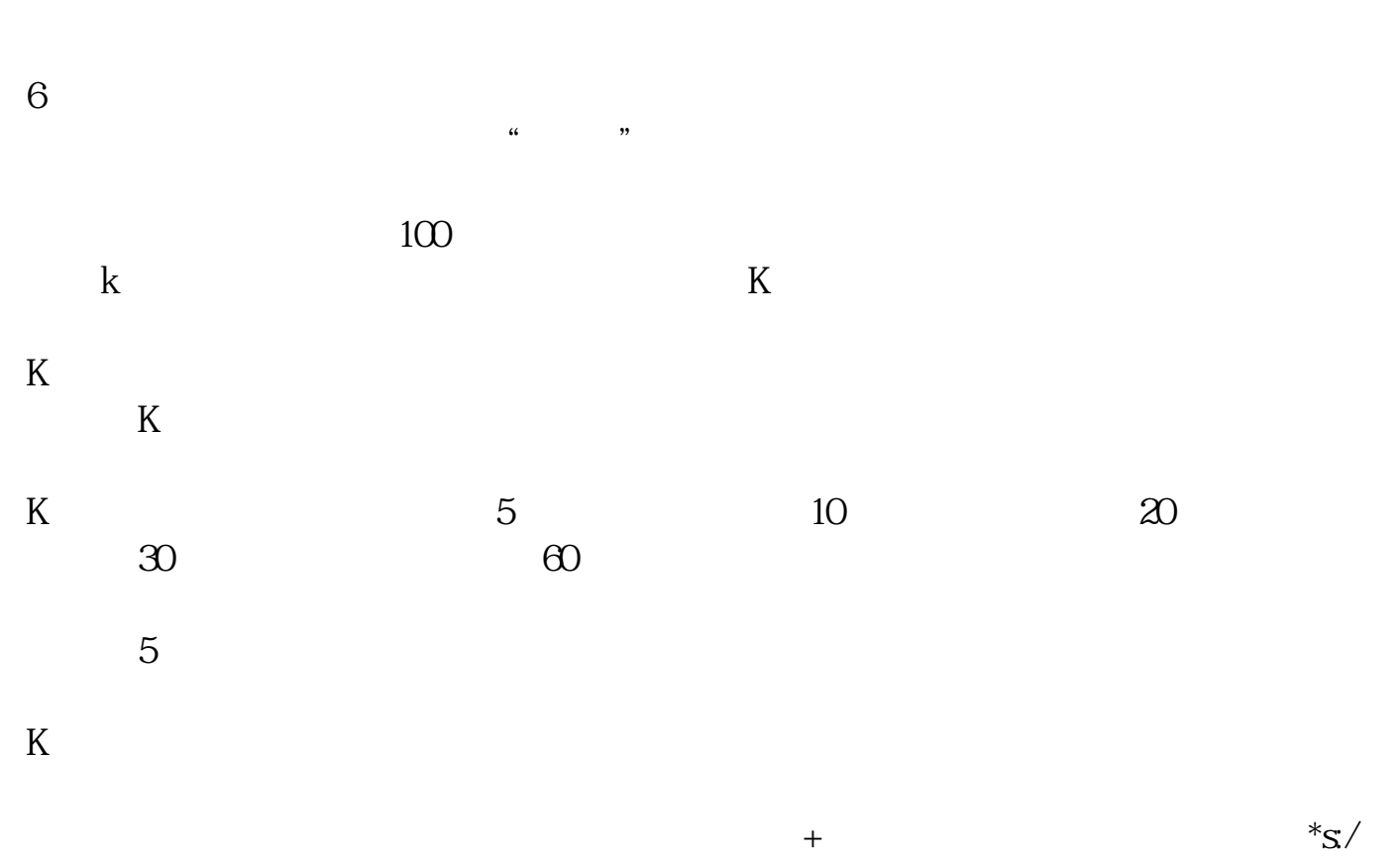

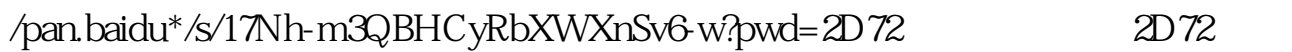

 $(1, \ldots, 1)$ 

 $2<sub>0</sub>$ 

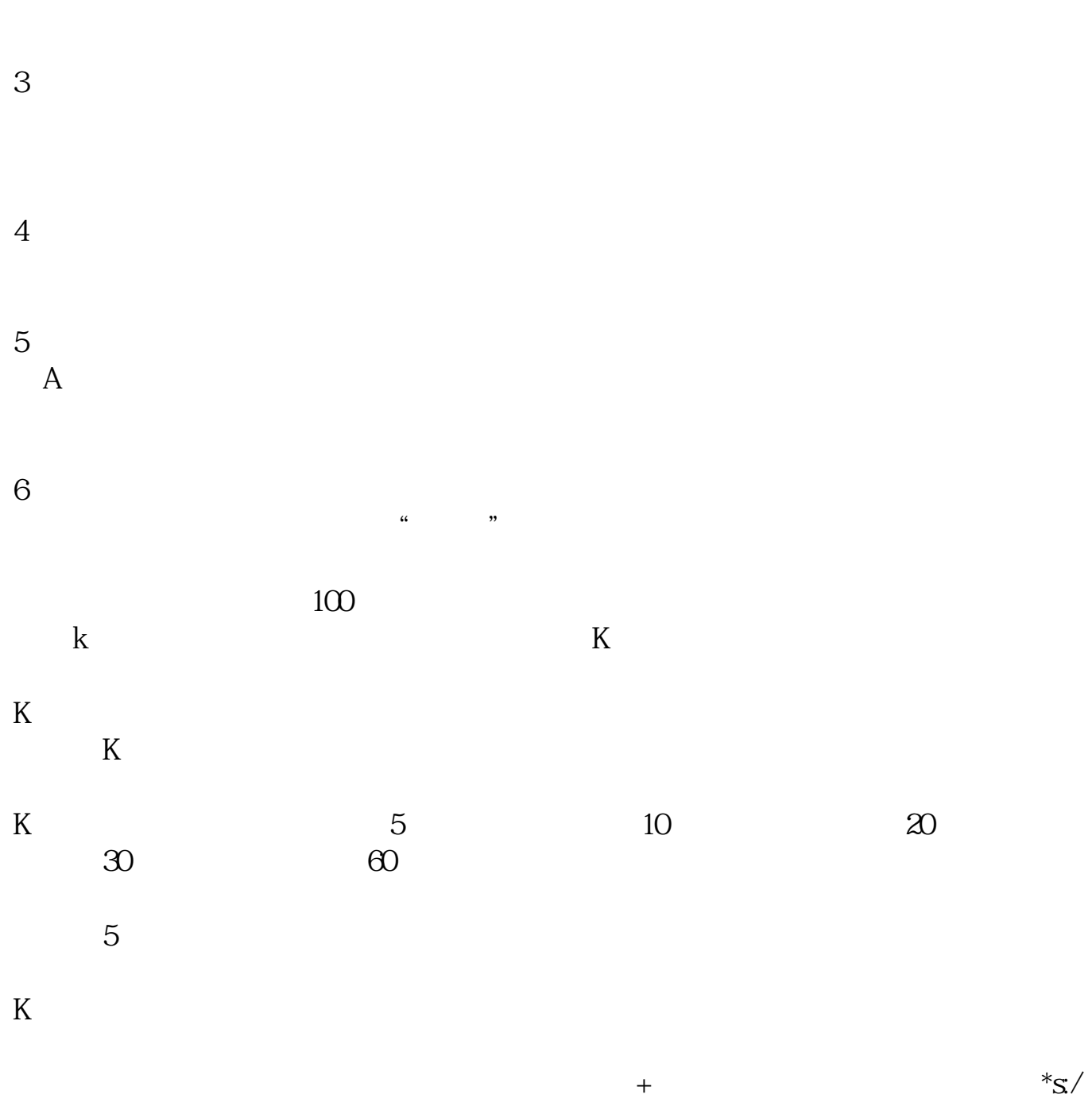

/pan.baidu\*/s/17Nh-m3QBHCyRbXWXnSv6-w?pwd=2D72 2D72

.pdf  $\frac{1}{\text{loc}}$ 

**一个人的人的人物,我们的人的人物,我们的人的人物。** 

http://www.tatungdrive.com/store/32361000.html